**KOMBIT**

 $\sim$ 

# **SPØRGESESSION – APØ**

**Kommunernes Ydelsessystem**

**Dato: Version:** 1.0 **Forfatter:** Thorbjørn Pedersen **Kontakt:** thpe@netcompany.com9. December 2021

### netcompany

© Copyright 2020 Netcompany. Alle rettigheder forbeholdes.

## **Netcompany**

**The College** 

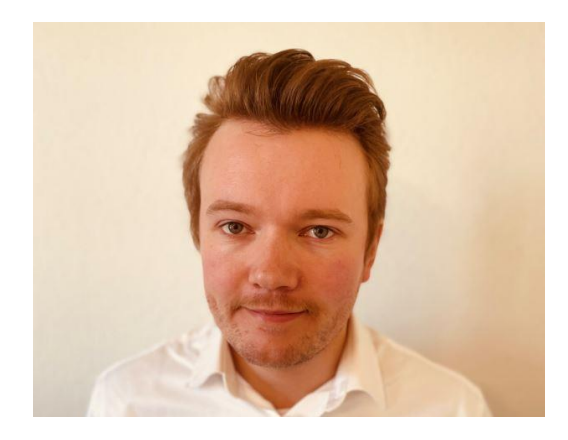

Thorbjørn Pedersen Business Consultant

## **Mødestruktur**

**The Company** 

- **Vi glæder os til en god spørgesession** 
	- Brug 'Mute'-funktionen
	- Spørgesessionen bliver optaget
	- Præsentationen og optagelsen deles efterfølgende

## **Agenda**

- Velkommen
- Spørgsmål og svar
- Opsamling og afrunding

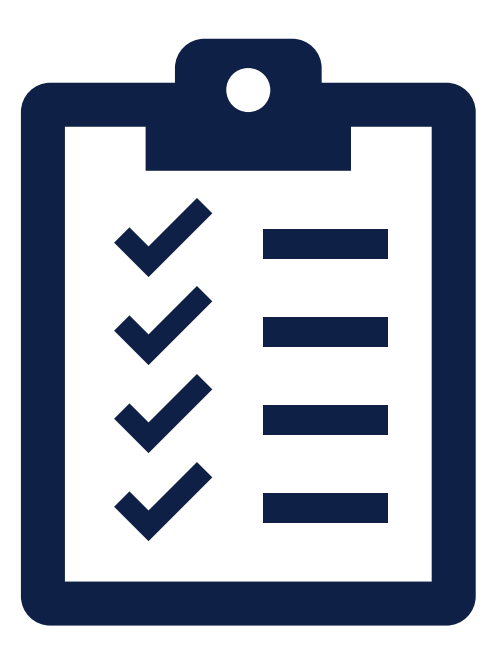

# **SPØRGSMÅL OG SVAR**

### **SPØRGSMÅL SVAR**

### **Ubetalingsmeddelelsen:**

Hvis vi sætter et CVR-nummer på betalingsmodtager, hvem modtager udbetalingsmeddelelsen?

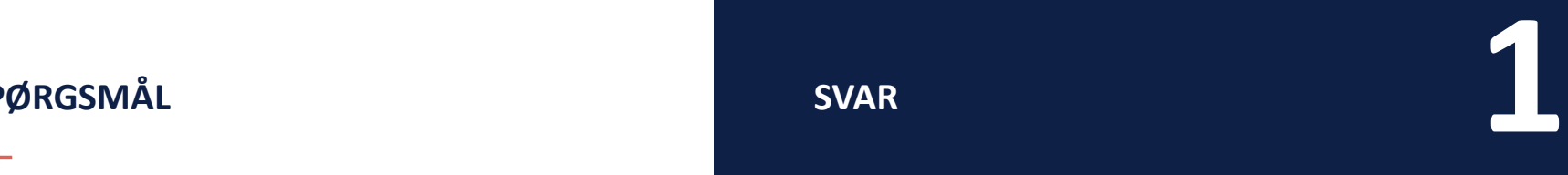

Der er altid bevillingsmodtageren som modtager brevet der er dog visse undtagelser:

Fx.: Det er en EYAY ydelse og ydelsesmodtageren er sat som modtager af brevet.

Udbetalingsmeddelsen på APØ indeholder en liste over betalingsaftalerne

**SPØRGSMÅL SVAR**

## **Supplement til Brøkpension (gl. ordning):**

Vi har borgere som modtager supplement til brøkpension på gammel ordning. Denne ydelse behandles i SPK. Hvordan får vi tilføjet ydelsen til en APØ sag?

**2**<br>2<br>2<br>2<br>2<br>2<br>2

Umiddelbart to muligheder:

1. Foretag manuel kontering. Konter beløbet fra den konto ydelsen (debet) står på til APØ sagen (kredit).

2. Opret supplement til brøkpension som en EYAY. Tilføj den til som "KY ydelse" på APØ sagen.

### **SPØRGSMÅL SVAR**

### **Boligstøtte - UDK:**

Her hos os der ringer vi til UDK omkring den 20/21 i hver måned og får oplyst det korrekte boligstøttebeløb på hver enkelt borger.

Herefter laver vi den manuelle kontering med det samme vi har beløbet.

Ikke et spørgsmål – men god vidensdeling  $\odot$ 

# **SPØRGSMÅL ELLER FEEDBACK?**

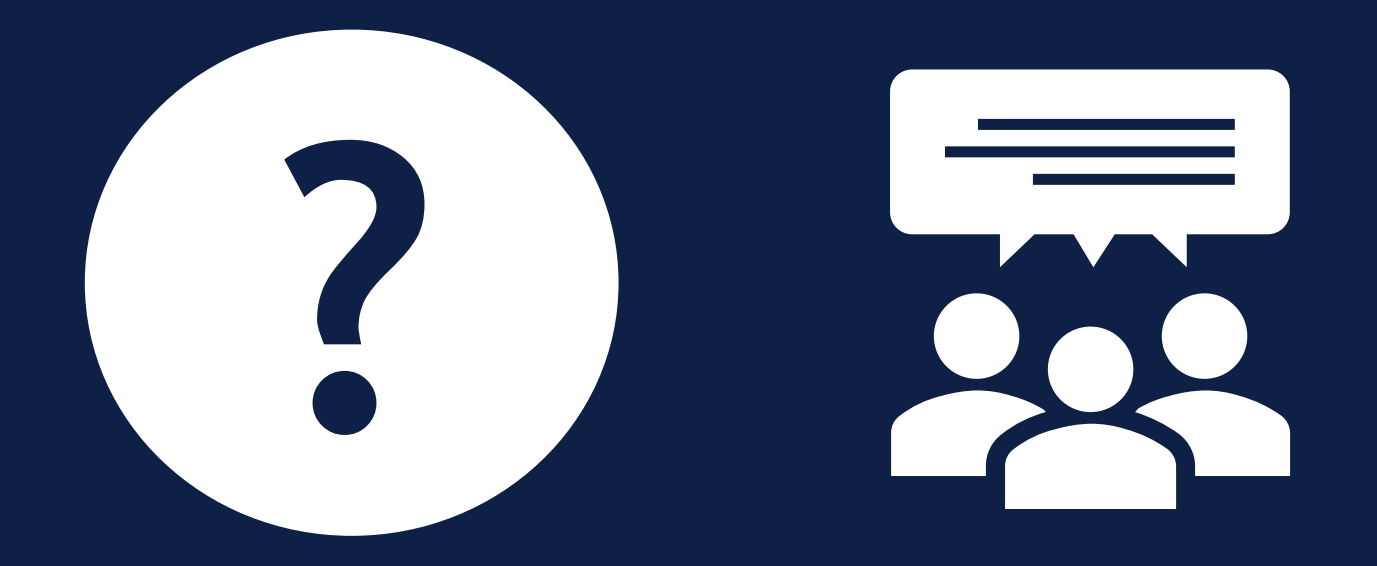

# **OPSAMLING & AFRUNDING**

- [Du kan læse mere om sagsbehandling i Brugervejledningen](https://share-komm.kombit.dk/P008/Delte%20dokumenter/Forms/Brugervejledninger.aspx) 'KY Sagsbehandling'
- [Du kan læse mere om Fejlsøgning i "](https://www.kommunernesydelsessystem.dk/api/toolkit/getDocument/cases/GTE342/KOMBITKY/Driftsite%20docs/Brugervejledning%20-%20Fejlsøgning%20-%20egen%20sag.pdf)Brugervejledning Fejlsøgning egen sag.pdf" under vejledninger på driftssitet

- Kig i FAQ'en som opdateres løbende. Findes på [driftsitet](https://www.kommunernesydelsessystem.dk/#/)
- Vi deler optagelse og slides fra spørgesessionen med jeres projektledere

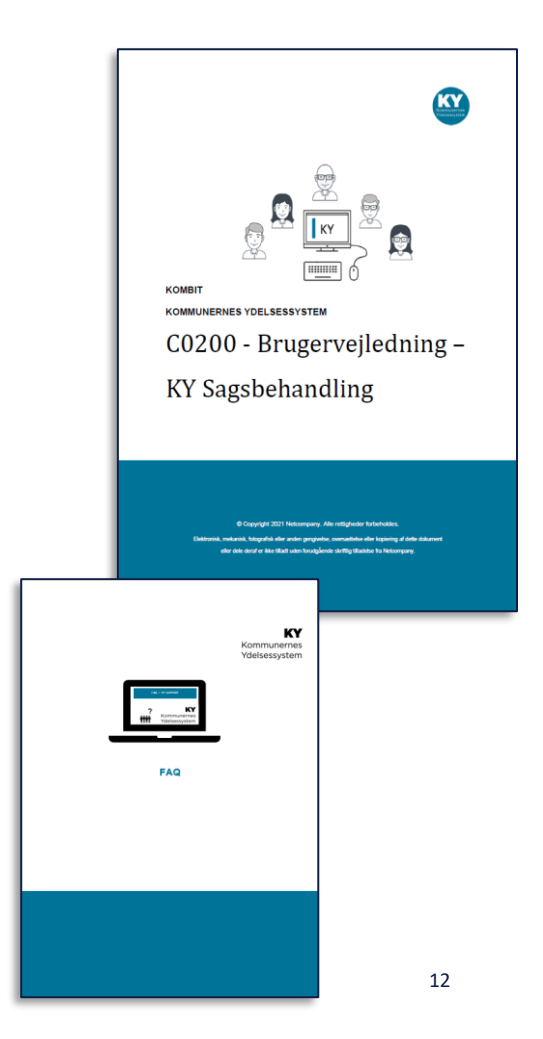

**Hvis I stadig har spørgsmål…**

**Husk, at I kan oprette en supportsag**  $\odot$ 

# **TAK FOR I DAG**

 $\overline{\phantom{a}}$ 

## VI TAGER ANSVAR

**www.netcompany.com**

netcompany